Automatyzacja procesu tworzenia sprzętowego narzędzia służącego do rozwiązywania zagadnienia logarytmu dyskretnego na krzywych eliptycznych

Autor: Pod opieką: Piotr Majkowski **prof. Zbigniew Kotulski** 

Politechnika Warszawska – Wydział Elektroniki i Technik Informacyjnych Instytut Telekomunikacji

### Opis prezentacji

TŁO CEL WYMAGANIA **• METODA • OSIĄGNIĘCIA** WYZWANIA

## TŁO

#### System rozpraszania obliczeń z zastosowaniem w rozwiązywaniu zagadnienia logarytmu dyskretnego na krzywych eliptycznych

Piotr Majkowski Praca inżynierska pod opieką: prof Zbigniewa Kotulskiego

### Cechy stworzonego systemu

- Niezależność od przeprowadzanych obliczeń.
- Niezależność od technologii przesyłania danych.
- Niezależność od środowiska systemowego.
- Skalowalność.
- Umożliwienie dynamicznych zmian liczby klientów obliczeniowych niezauważalnie dla algorytmu obliczeniowego

### Wyniki implementacji

- Implementacja systemu w języku C
- Biblioteka krzywych eliptycznych oparta na MIRACL
- Obliczenia przeprowadzono:
	- Sieć lokalna (Windows i Unix / Socket i MPI).
	- Internet (Windows i Linux / Socket).
	- Klaster w ICM (Linux / MPI)

#### Heterogeniczny system obliczeniowy

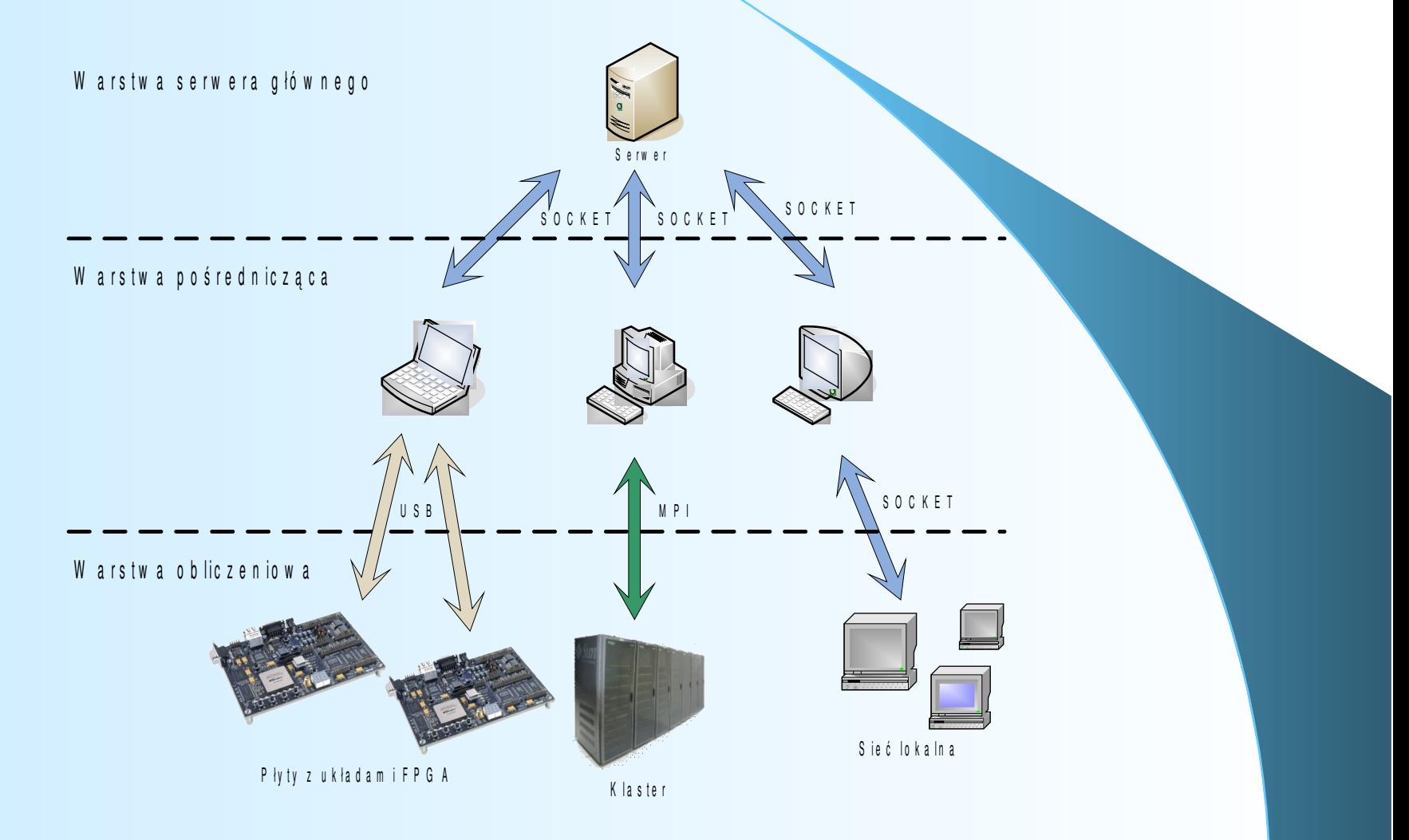

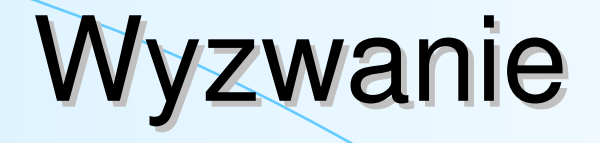

#### Certicom ECC Challenge

http://www.certicom.com

10 lat temu krzywą ECC2-89 złamano za pośrednictwem 70 komputerów w ok. 16 dni

### Układ HardRho

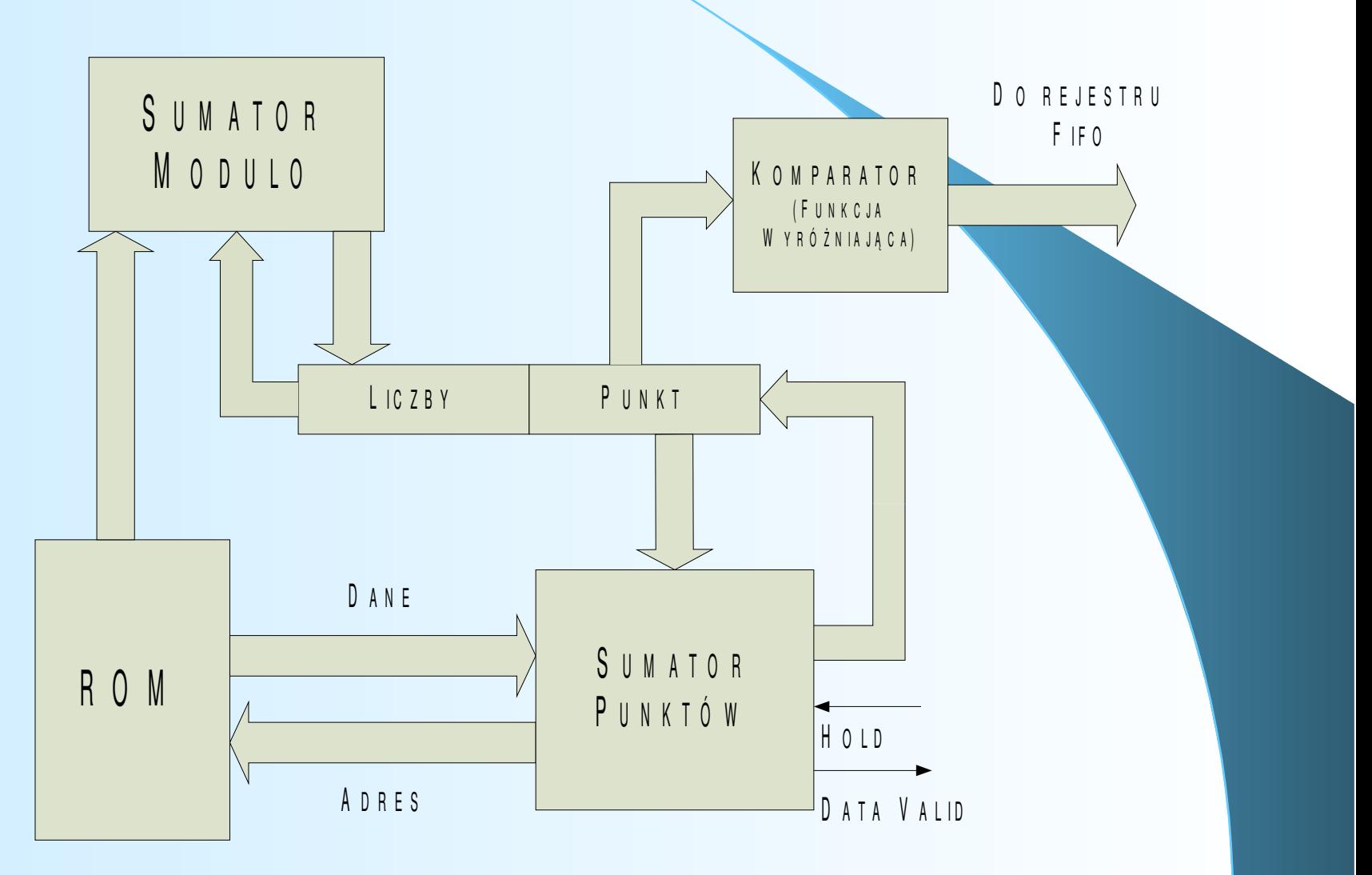

### Wyniki implementacji

Układ EP2S60F1020C4 z rodziny Stratix II (Altera)

Wykorzystane komórki logiczne: 9216 27593 Całkowite zużycie zasobów: 20% 58% Częstotliwość zegara: 138 MHz 116 MHz Efektywność obliczeń: 12.5 mln iter/sec 31,6 mln iter/sec

### Porównanie z Certicom

Stacja Alpha 500 Mhz => 187 tysięcy iter/sec

Hard Rho 116 MHz  $\Rightarrow$  31600 tysięcy iter/sec

Stosunek: HardRho/Alpha = 169

Szacowana długość obliczeń to około 8 dni.

#### RUC 2007

Realizacja jednostki wspomagającej kryptoanalizę szyfrów opartych na krzywych eliptycznych w strukturach reprogramowalnych

#### ENIGMA 2007

System sprzętowo - programowy do rozproszonej kryptoanalizy szyfrów opartych na krzywych eliptycznych

Piotr Majkowski, Tomasz Wojciechowski, Maciej Wojtyński, Mariusz Rawski

# CEL

Generacja kodu w VHDL układu HardRho dla dowolnego ciała

Wykorzystanie szybkiej arytmetyki w ciele GF(2<sup>n</sup>) z zastosowaniem baz normalnych

Uogólnienie rozwiązanie dla baz gausowskich

Zapewnienie metody wymiany danych z systemami opartymi nie na ONB

## Krzywe eliptyczne nad *GF*(2 *n* )

Krzywa eliptyczna *E* nad ciałem *GF*(2 *n* ) jest zdefiniowana przez następujące równanie:

$$
y^2 + xy = x^3 + ax^2 + b
$$

gdzie  $a, b$  *GF***(2<sup>n</sup>).** 

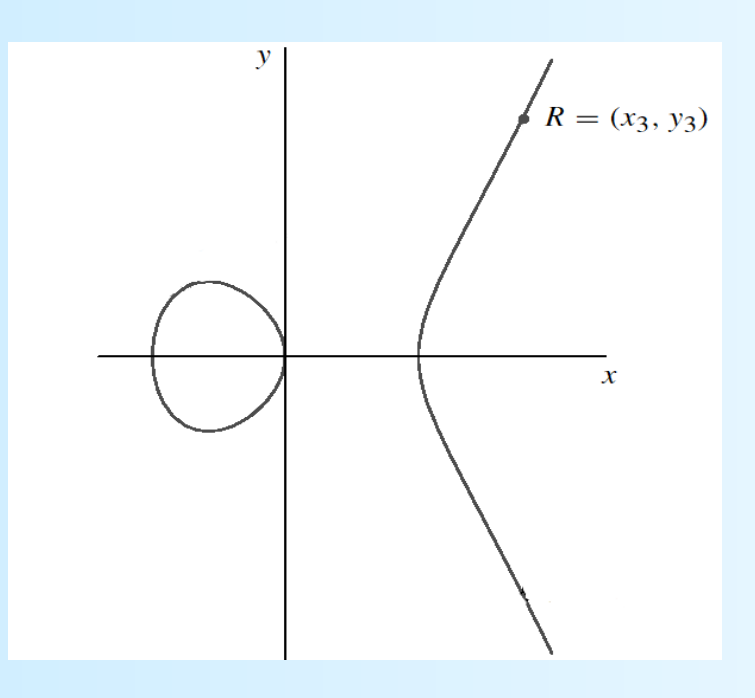

Ciało  $GF(2^n)$  – ang. *Galois Field* - elementami ciała są binarne, *n* wymiarowe wektory współrzędnych w ustalonej bazie.

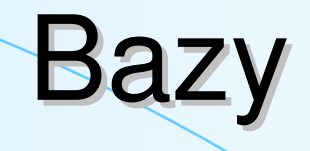

#### Baza potęgowa

 $(1, \alpha, \alpha^2, \alpha^3, \alpha^4, \ldots, \alpha^{n-1})$ 

Baza normalna

 $(\beta, \beta^2, \beta^4, \beta^8, ..., \beta^{2^{n-1}})$ 

### Operacje w ONB Dodawanie XOR po wszystkich współrzędnych

Podnoszenie do kwadratu

Cykliczna rotacja

Mnożenie

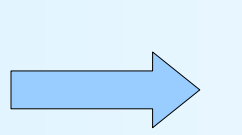

Za pomocą macierzy mnożenia

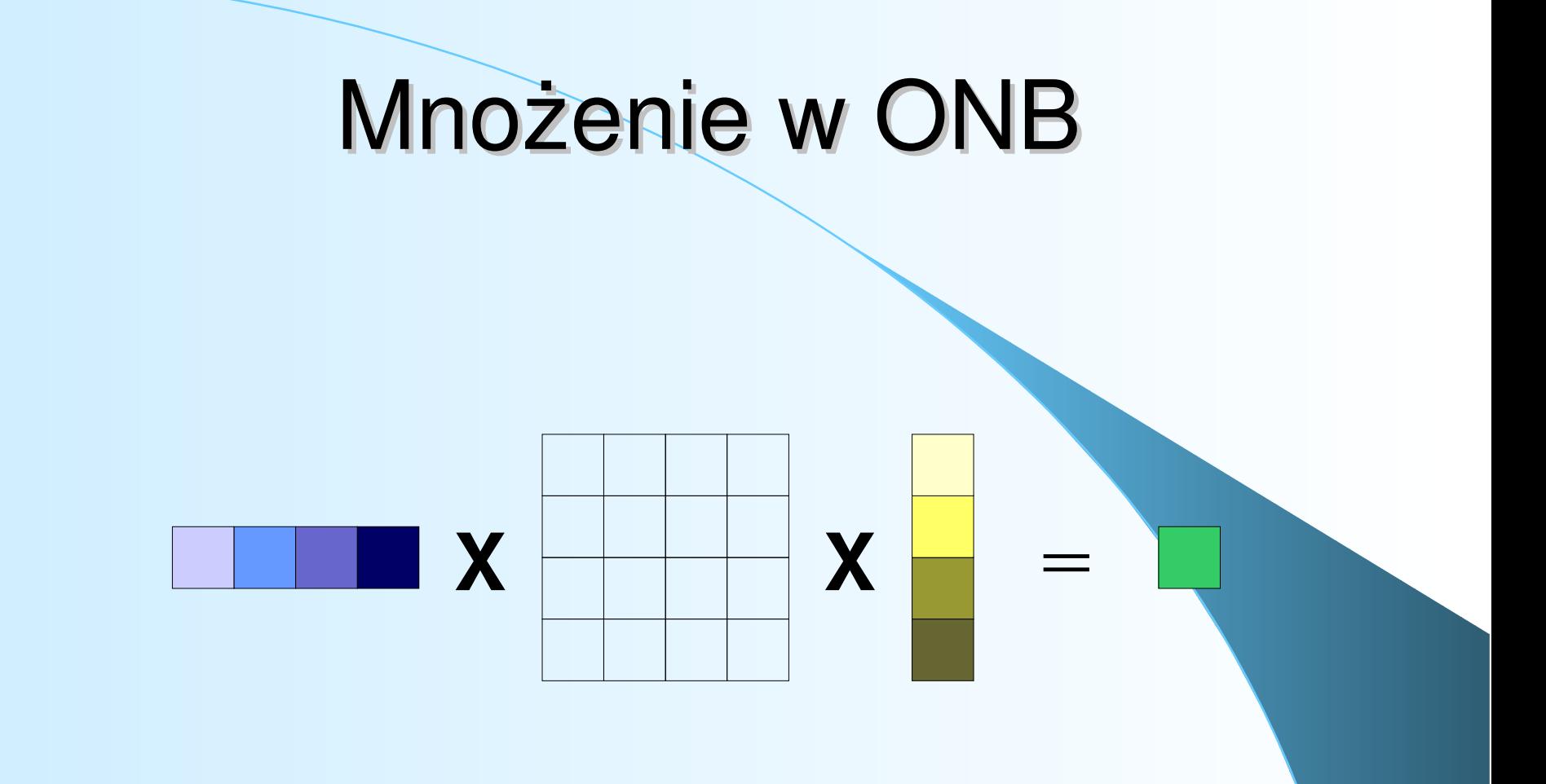

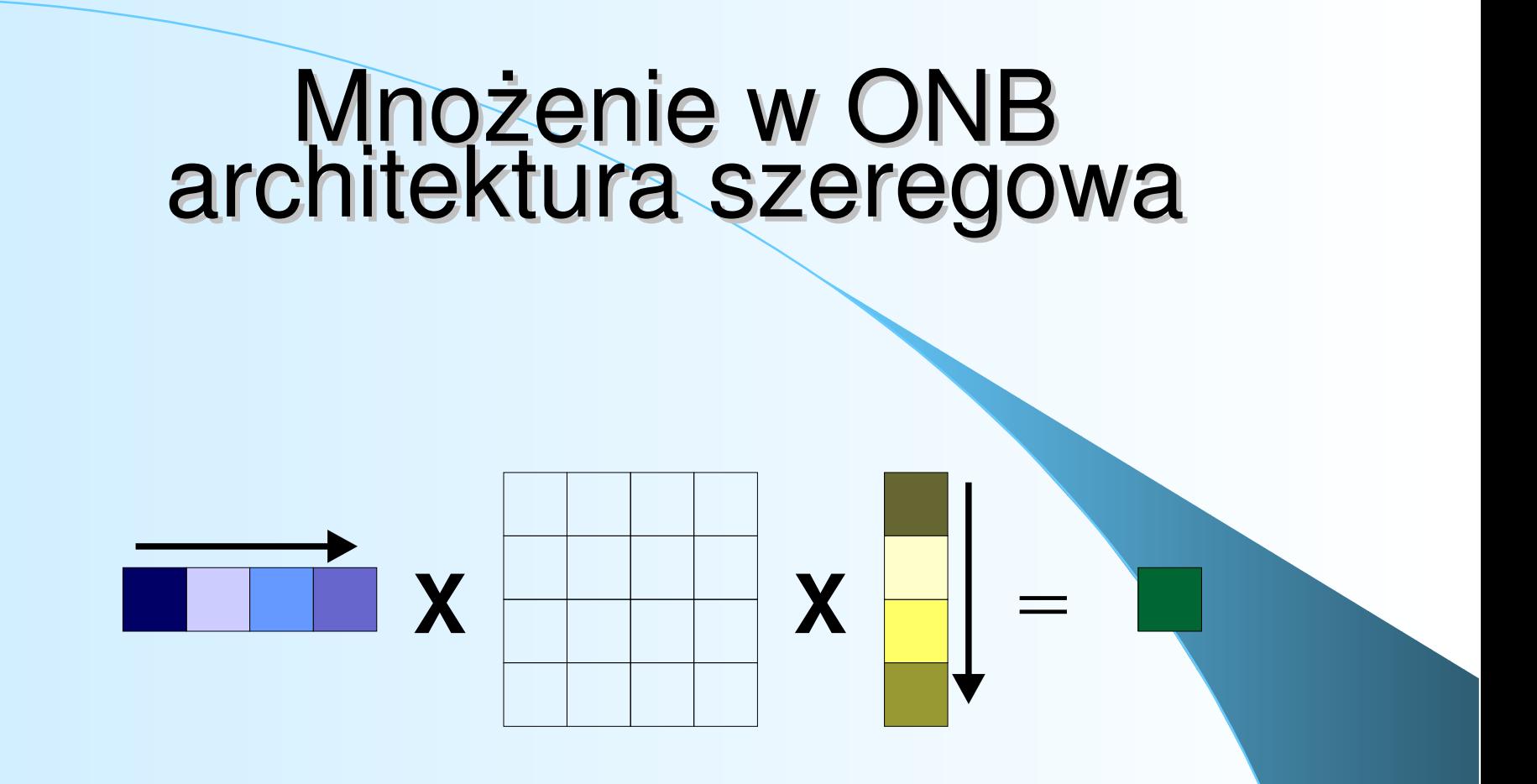

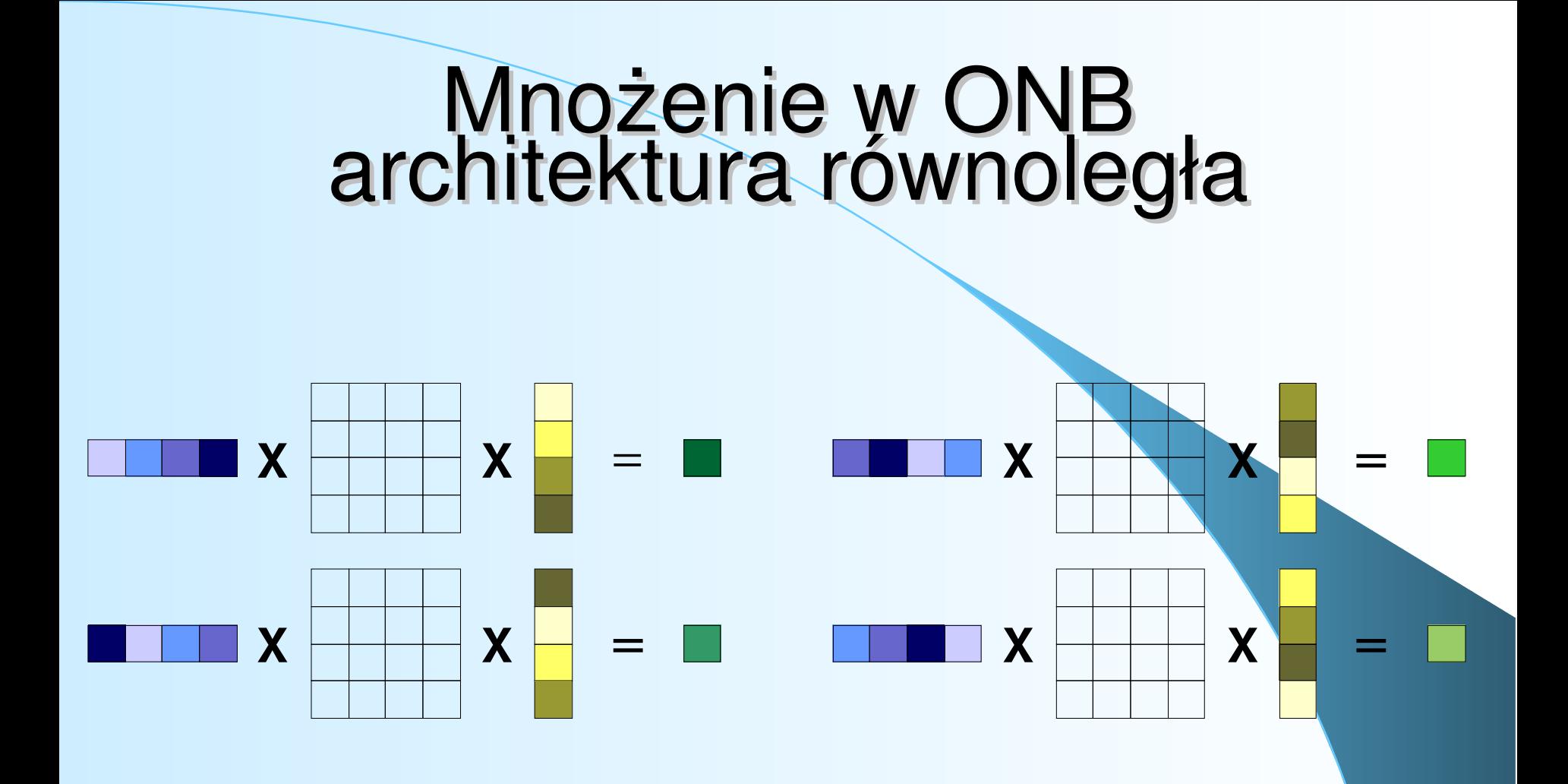

### Biblioteka ciała skończonego

- Sprawdzanie występowania bazy dla (*m*, *T*)
- Obliczanie macierzy mnożenia
- Arytmetyka w ciele Gailos z wykorzystaniem baz normalnych
- Obliczanie wielomianu pierwotnego
- Obliczanie macierzy konwersji
- Import/Eksport pomiędzy bazami

### Dodawanie punktów na krzywej eliptycznej

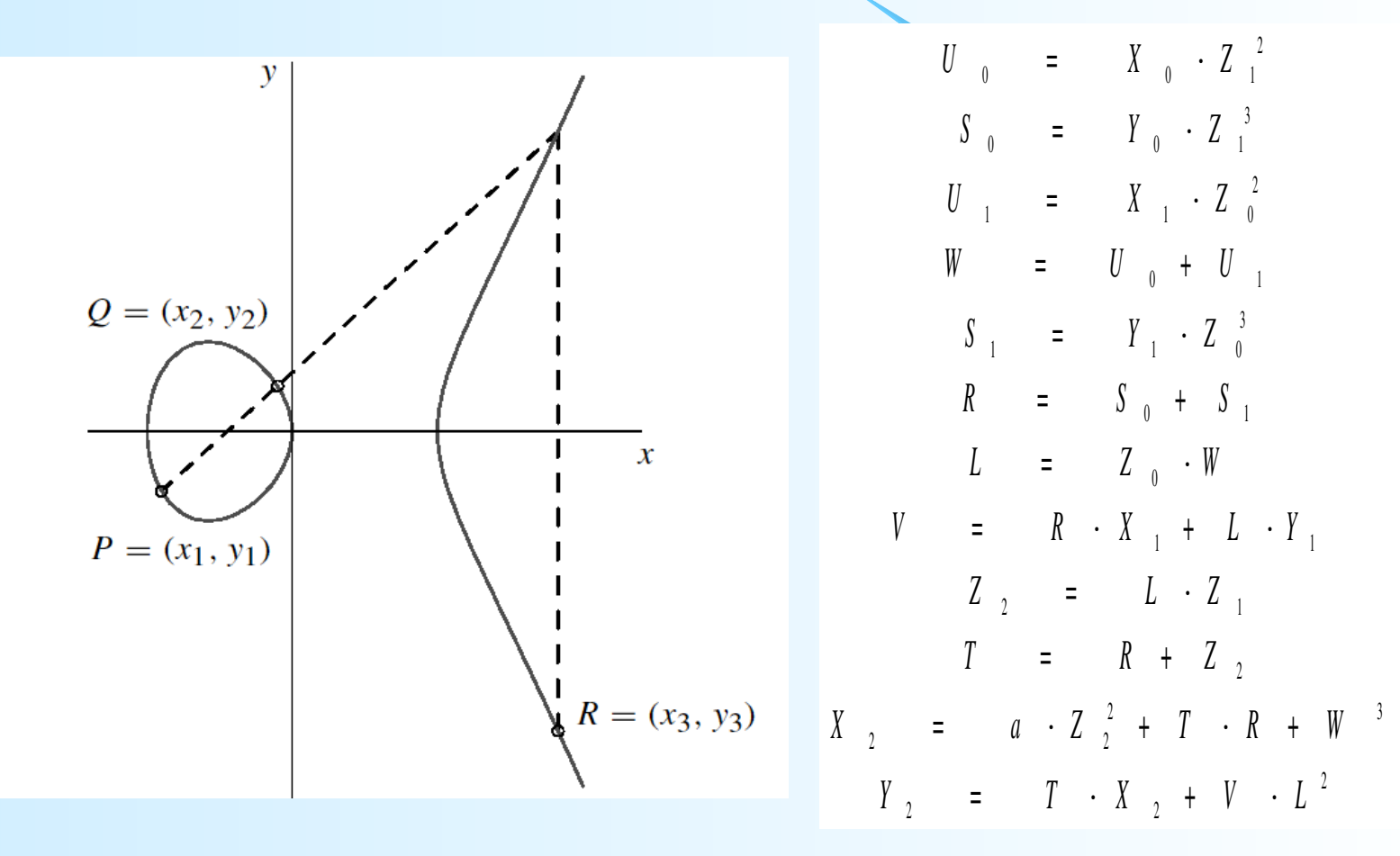

### Dodawanie punktów na krzywej eliptycznej

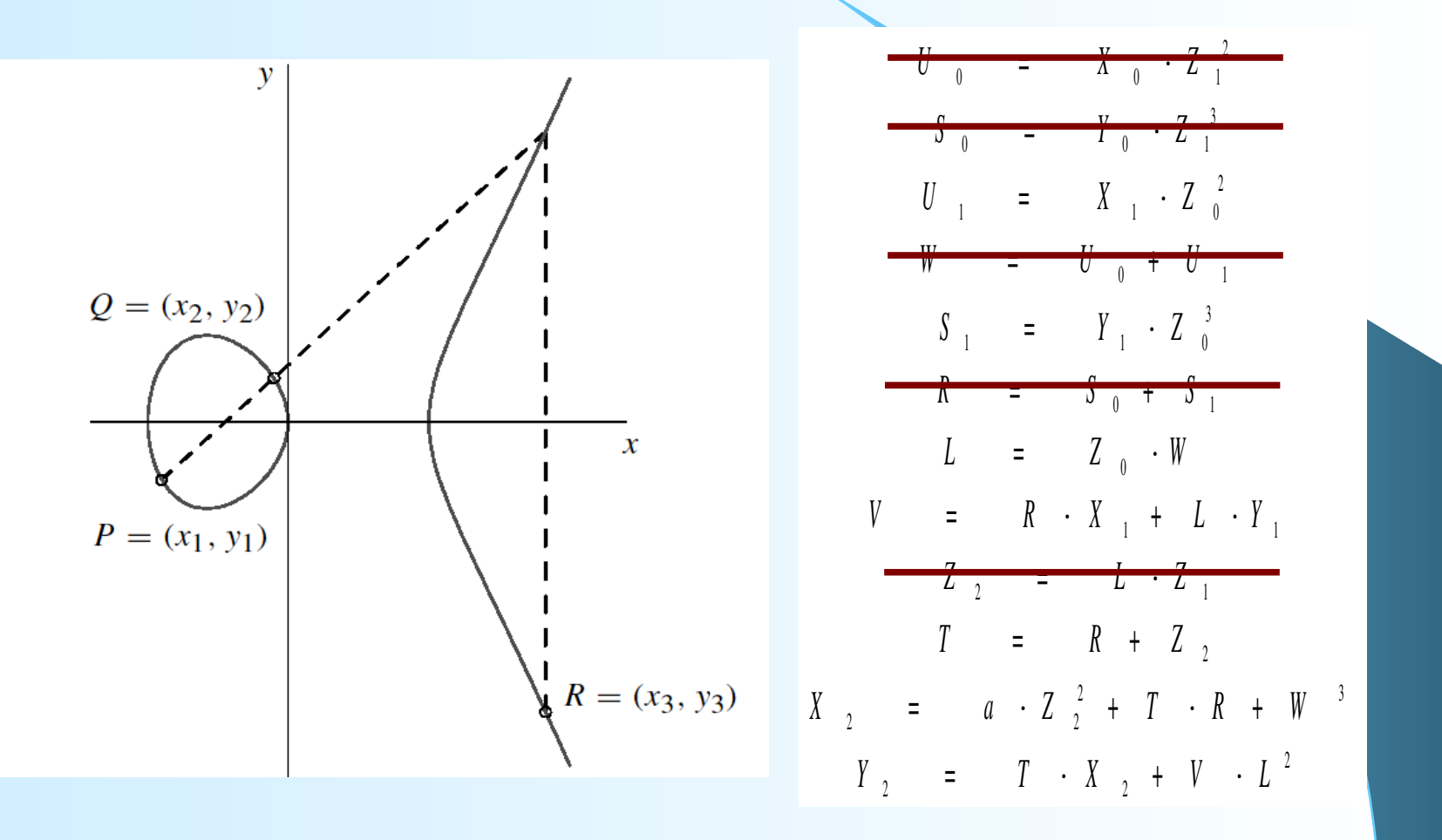

## Algorytm rho Pollarda

- Najlepszy znany obecnie algorytm rozwiązywania ECDLP
- Algorytm probabilistyczny oparty na błądzeniu przypadkowym
- Istnieje wersja równoległa
- Zapotrzebowanie na pamięć można ograniczać

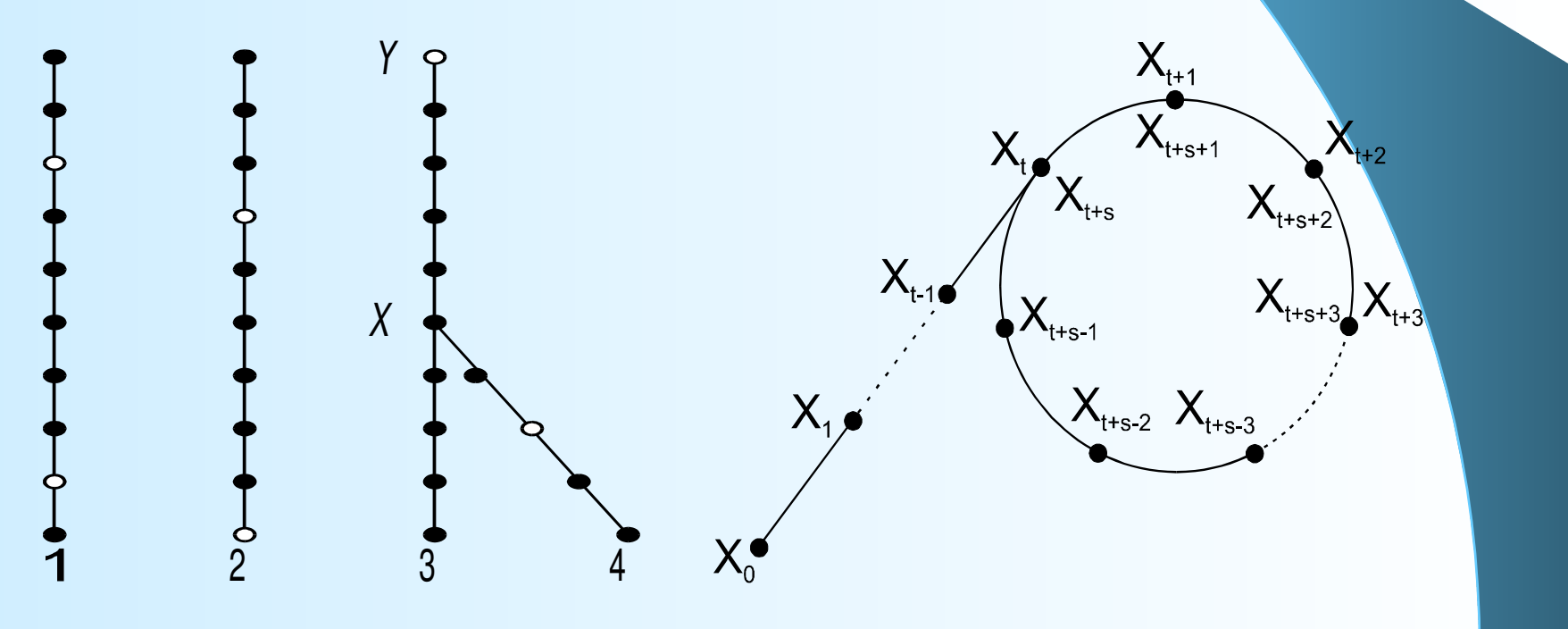

### Algorytm rho - komponenty

- Funkcja błądzenia przypadkowego – Bieżący punkt X – Funkcja pozycjonująca H()
- Tablice *a[], b[], R[]*
- **Kryterium wyróżniające**

# Równoległy algorytm rho

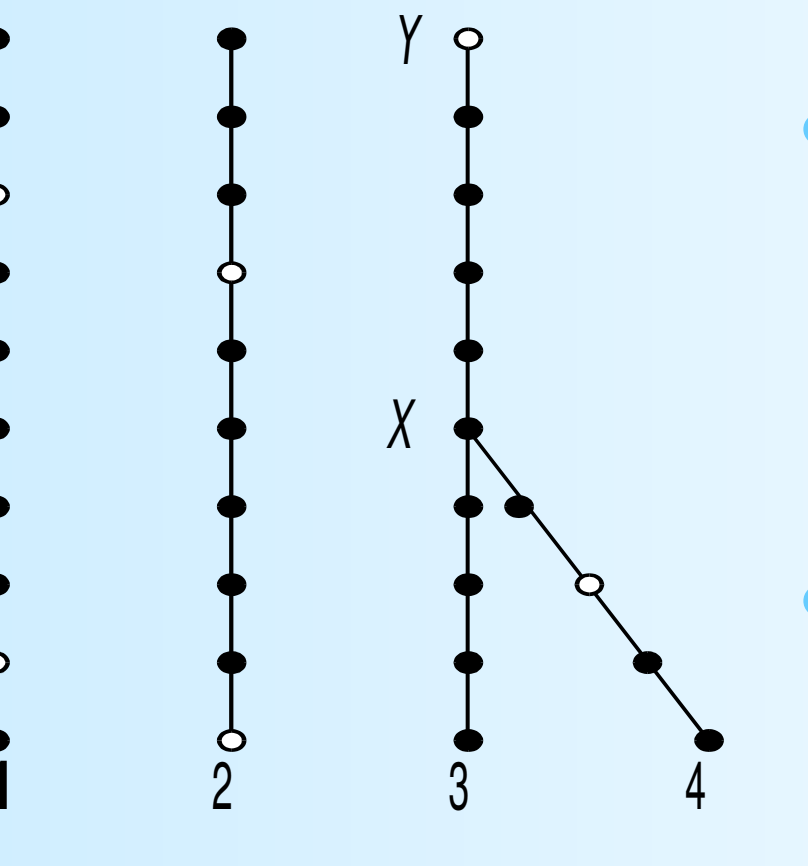

- Wspólne dla procesorów:
	- funkcja błądzenia
	- tablice a[16], b[16], R[16]
	- kryterium wyróżnialności
- **· Unikalne dla procesorów:** – punkt startowy

### Algorytm rho

Każdy z procesorów wykonuje a) Wybierz losowo c' oraz  $d' \geq [0, n-1]$ b) Oblicz  $X' = c'P + d'Q$ 

c) Wykonuj aż do napotkania kolizji \* Jeśli X' spełnia warunek wyróżnienia to wyślij (c', d', X') do serwera \* Oblicz  $j = H(X')$ \*  $X = X + R$  $* c = c + a_j \text{ (mod n)}; d = d + b_j \text{ (mod n)}$ 

### Biblioteka krzywych i rho

Przeprowadzanie operacji dodawania na krzywych eliptycznych

Równoległa wersja algorytmu rho Pollarda

### Układ HardRho

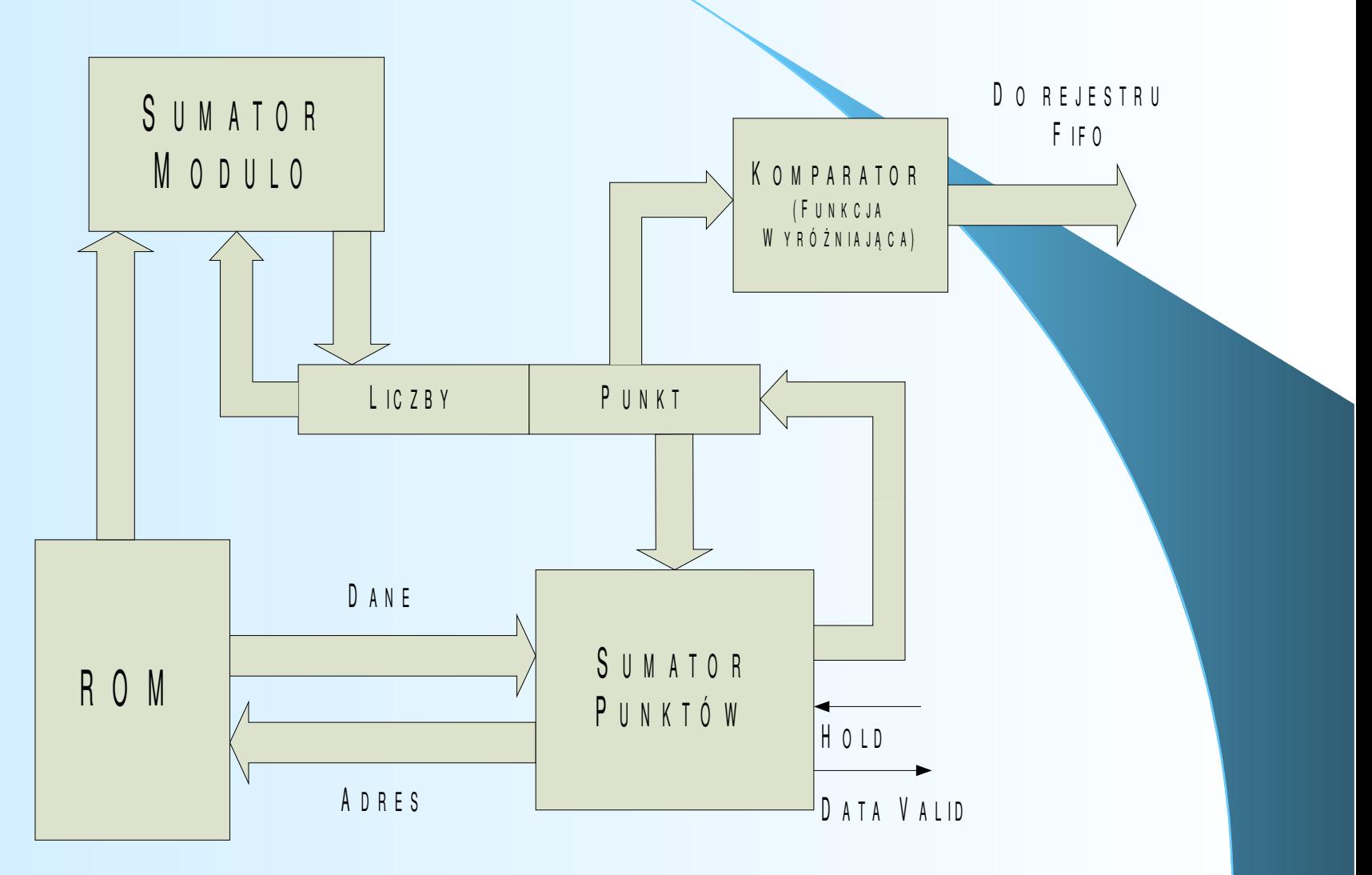

### Generator kodu VHDL

**Generacja** "równań mnożenia" w oparciu o znalezioną macierz mnożenia

Generacja sumatora punktów na krzywej

Generacja pełnego układu HardRho

### Plan pracy (1)

I. Wstęp

I.1. Cel pracy i wymagania I.2. Opis pracy

# Plan pracy (2)

II. Ciało skończone charakterystyki II II.1. Wstęp II.2. Bazy potęgowe II.3. Bazy normalne II.4. Istnienie i występowanie baz normalnych II.5. Mnożenie w bazach normalnych II.6. Konwersje pomiędzy bazami

## Plan pracy (3)

III. Krzywe eliptyczne III.1. Wstęp III.2. Definicja krzywej eliptycznej III.3. Postać normalna krzywej III.4. Działania grupowe III.5. Reprezentacja punktów III.6. Obliczanie wielokrotności punktu III.7. Rząd krzywej III.8. Generacja silnych krzywych III.9. Zagadnienie *ECDLP*

### Plan pracy (4)

IV. Algorytm rho Pollarda

IV.1. Główna idea algorytmu IV.2. Wersja sekwencyjna IV.3. Wersja równoległa

### Plan pracy (5)

V. Biblioteka ciała skończonego

V.1. mathUtils V.2. polyInGNB V.3. gnb V.4. curves V.3. rho

### Plan pracy (6)

V. Generator kodu VHDL \* Opis funkcji generujących \* Wyniki implementacji \* Zakres stosowalności rozwiązania

VI. Podsumowanie \* Plany na przyszłość

### Plany na przyszłość

Prace na zwielokrotnieniem

Przeprowadzenie obliczeń

Podłączenie układów FPGA do Systemu Rozproszonych Obliczeń

#### Dziękuję za uwagę